# **ME 1020 Engineering Programming with MATLAB**

## Problem 3.13:

A fenced enclosure consists of a rectangle of length  $L$  and width  $2R$  and a  $13.$ semicircle of radius  $R$ , as shown in Figure P13. The enclosure is to be built to have an area A of 2000 ft<sup>2</sup>. The cost of the fence is \$50 per foot for the curved portion and \$40 per foot for the straight sides. Use the fminbnd function to determine with a resolution of 0.01 ft the values of

R and L required to minimize the total cost of the fence. Also compute the minimum cost.

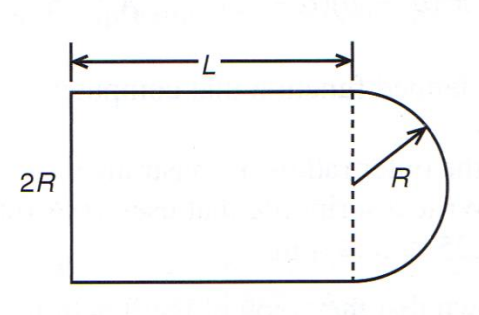

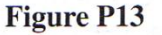

**Problem setup:**

$$
L_{\text{curv}} = \pi R; \ L_{\text{str}} = 2L + 2R; \ A_{\text{curv}} = \frac{\pi}{2} R^2; \ A_{\text{str}} = 2RL
$$

$$
A = A_{\text{curv}} + A_{\text{str}} = \frac{\pi}{2} R^2 + 2RL = 2000 \text{ ft}^2
$$

$$
L = \frac{1}{2R} \left( 2000 - \frac{\pi}{2} R^2 \right)
$$

$$
\text{Cost} = \left( 50 \frac{\text{\$}}{\text{ft}} \right) L_{\text{curv}} + \left( 40 \frac{\text{\$}}{\text{ft}} \right) L_{\text{str}} = \left[ 50(\pi R) + 40(2L + 2R) \right] \text{\$}
$$

### Create the following **Function File**:

```
% Problem 3.13
function [fence_cost] = fence_cost(fence_radius)
fence_area = 2000; %ft^2
cost_f_t_l = 50; %cost_f_t_str = 40; %%Side Length L (ft)
L = (fence_area-pi/2*fence_radius\land 2)/2/fence_radius;
```

```
%Curved Length L_curv (ft)
L_curv = pi*fence_radius;
%Straight Length L_str (ft)
L_{str} = 2 \times L + 2 \times fence_radius;
%Fence Cost ($)
fence_cost = cost_ft_curv*L_curv + cost_ft_str*L_str;
```
Check the function using a calculator by setting the fence radius to  $R = 1$  ft:

```
>> fence cost (1)
   fence area =2000
   cost ft curv =
       50
   cost_{fit\_str} =
       40
   L =999.2146
  L curv =3.1416
  L str =
      2.0004e+03
  ans =8.0174e+04
fx \Rightarrow
```
Now create the following **Script File** to use the **fminbnd** function to find the radius that minimizes the cost. Make sure that the **Script File** and the **Function File** are in the same computer folder.

```
% Problem 3.13
clear
clc
disp('Problem 3.13: Scott Thomas')
fence_radius = fminbnd('fence_cost',1,100)
fence_area = 2000; %ft^2cost_f_t_l = 50; %cost_f_t_str = 40; %%Side Length L (ft)
L = (fence\_area-pi/2 * fence\_radius \land 2)/2/fence\_radius%Curved Length L_curv (ft)
L_curv = pi*fence_radius
%Straight Length L_str (ft)
L_str = 2 * L + 2 * fence_radius
%Fence Cost ($)
fence_cost = cost_ft_curv*L_curv + cost_ft_str*L_str
r_plot = 15:0.01:25;
L_plot = (fence_area-pi/2*r_plot.^2)/2./r_plot;
L_curv\_plot = pi*r\_plot;L_{str\_plot} = 2 * L_{plot} + 2 * r_{plot};fence_cost_plot = cost_ft_curv*L_curv_plot + cost_ft_str*L_str_plot;
subplot(2,1,1)plot(r_plot,fence_cost_plot),xlabel('Radius (ft)'),ylabel('Cost ($)'), grid on
subplot(2,1,2)plot(r_plot,L_plot),ylabel('Length (ft)'),xlabel('Radius (ft)'),grid on
```

```
Problem 3.13: Scott Thomas
```
fence\_radius =

21.4270

### $\mathsf{L} \;\; = \;\;$

29.8414

### $L_{curv}$  =

67.3149

 $L_s$ str =

102.5367

7.4672e+03

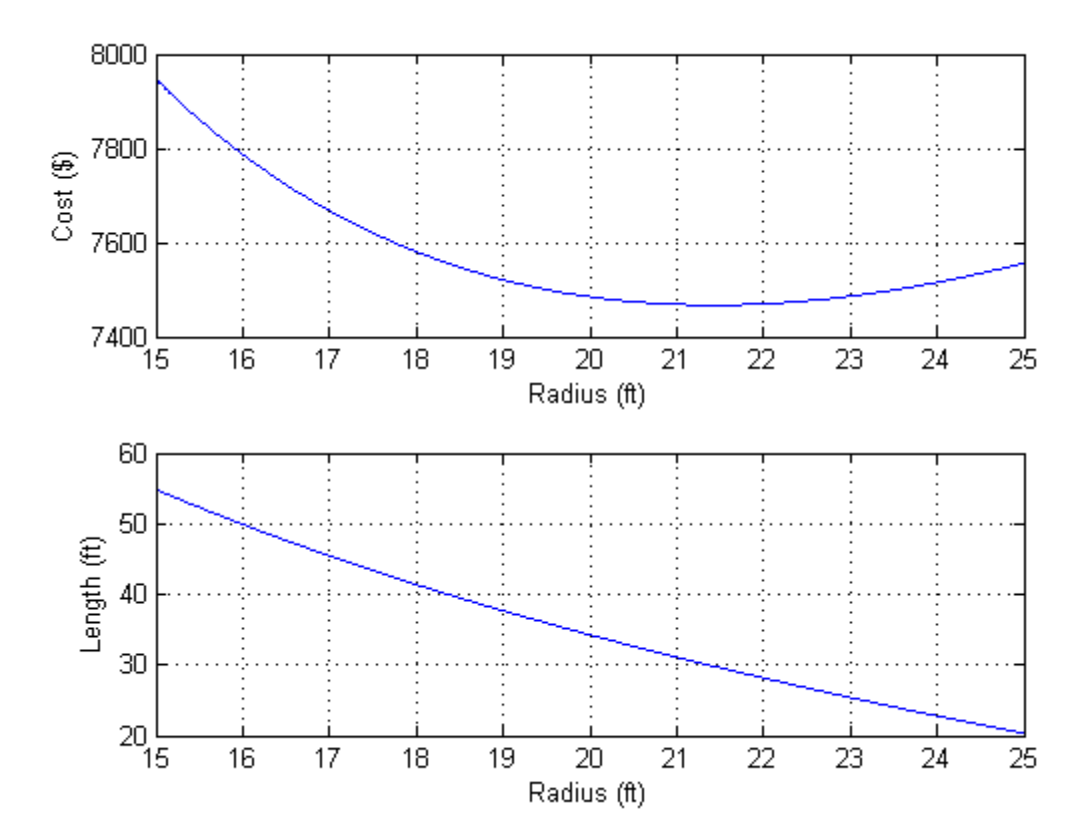